## **O-LYNX Results software as used for Event Centre Results.**

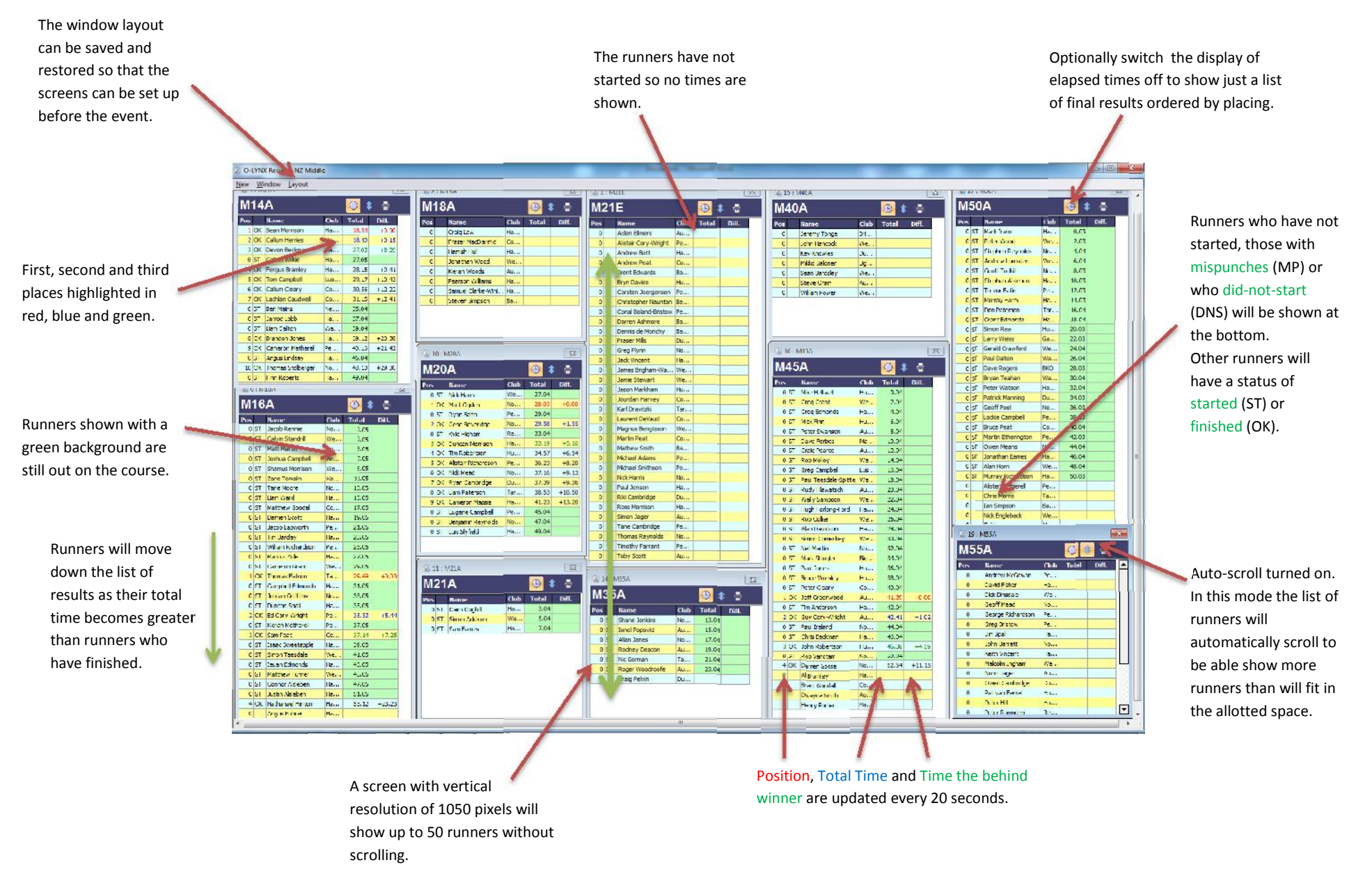